### **Univention Corporate Server**

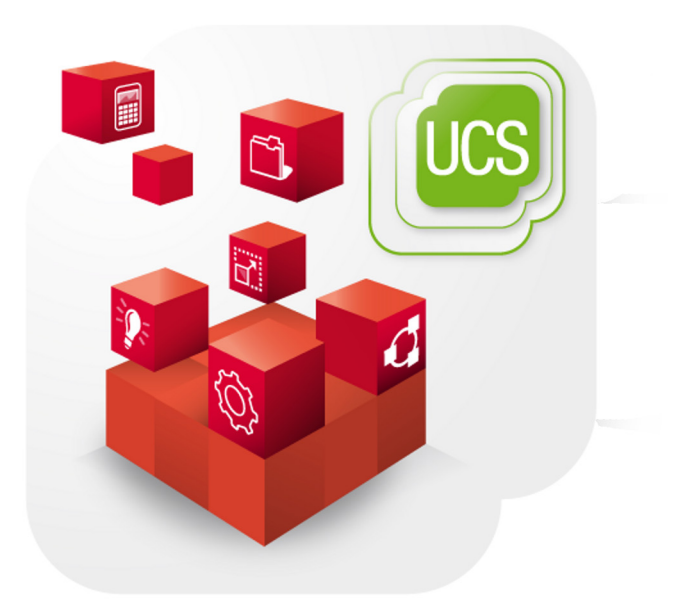

**Performance guide**

www.univention.de

### **Table of Contents**

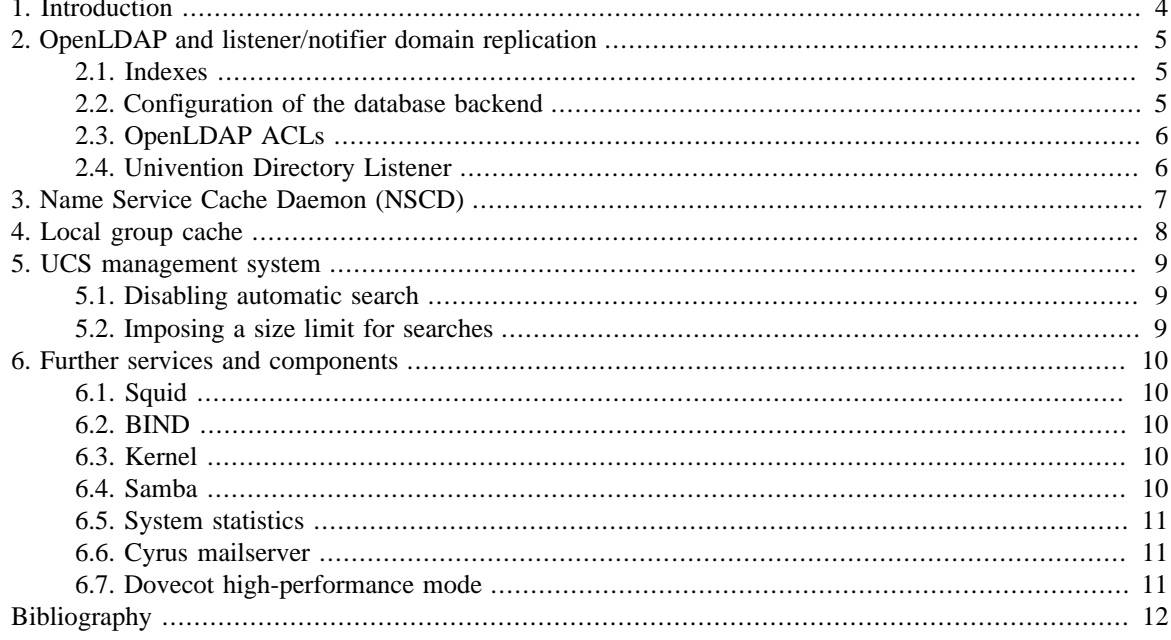

### <span id="page-3-0"></span>**Chapter 1. Introduction**

In its default configuration, UCS is suitable for environments with up to 5,000 users.

This document describes configuration modifications which can increase performance in larger environments.

### <span id="page-4-0"></span>**Chapter 2. OpenLDAP and listener/ notifier domain replication**

As a core element in the operation and administration of a UCS domain, the performance of the LDAP server plays a central role in the overall performance.

#### <span id="page-4-1"></span>**2.1. Indexes**

**O** univention

be open.

Feedback $\mathbf{Q}$ 

Feedback $\mathbf{Q}$ 

Comparable with other database systems, OpenLDAP runs indexes about commonly requested attributes. For indexed attributes, a search is not performed via the full database contents, but over an optimized subsection.

With newer UCS versions, the indexes are occasionally expanded and automatically activated. The automatic activation can be deactivated using the UCR variable ldap/index/autorebuild. In this case, the indexes should be set manually to ensure that there is no loss of performance as a result. The indexes are controlled by the UCR variables ldap/index/eq, ldap/index/pres, ldap/index/sub and ldap/ index/approx. Once the variables have been changed, the OpenLDAP server must be stopped and the slapindex command run.

To determine whether not-indexed variables are used, you can activate OpenLDAP debug level -1 and search for the string 'not indexed' in the log file /var/log/syslog. For example:

```
ucr set ldap/debug/level=-1
invoke-rc.d slapd restart
grep 'not indexed' /var/log/syslog
```
#### <span id="page-4-2"></span>**2.2. Configuration of the database backend**

The memory mapped database (MDB) has been used for new installations since UCS 4.0. If BDB is still in use, a migration to MDB should be performed for amd64 systems (not i386). The database backend can be controlled via the UCR variable ldap/database/type. A migration can be performed as follows:

```
/etc/init.d/slapd stop
slapcat -l ldif
mkdir /var/lib/univention-ldap/ldap.BACKUP
mv /var/lib/univention-ldap/ldap/* /var/lib/univention-ldap/ldap.BACKUP
ucr set ldap/database/type=mdb
slapadd -l ldif
/etc/init.d/slapd start
```
In the default configuration the memory mapped database needs more I/O operations than the BDB backend. With the Univention Configuration Registry variable 1dap/database/mdb/envflags this behavior can be configured. The following flags can be set (multiple values are separated by spaces):

- nosync specify that on-disk database contents should not be immediately synchronized with in memory changes. Enabling this option may improve performance at the expense of data security. In particular, if the operating system crashes before changes are flushed, some number of transactions may be lost. By default, a full data flush/sync is performed when each transaction is committed.
- nometasync Flush the data on a commit, but skip the sync of the meta page. This mode is slightly faster than doing a full sync, but can potentially lose the last committed transaction if the operating system crashes. If both nometasync and nosync are set, the nosync flag takes precedence.

## the server side. General information on the configuration of ACLs in UCS can be found in the LDAP chapter

**O** univention

be open.

The default setting of the LDAP server does not allow anonymous access to the LDAP directory. If the Univention Configuration Registry variable ldap/acl/read/anonymous is set to yes, these access restrictions do not apply and the LDAP performance is increased. Access to sensitive attributes such as user passwords remains protected via separate ACLs.

Access to the information contained in the LDAP directory is controlled by access control lists (ACLs) on

Nested groups are also supported. The Univention Configuration Registry variable ldap/acl/nestedgroups can be used to deactivate the nested groups function for LDAP ACLs, which will result in a speed

### <span id="page-5-1"></span>**2.4. Univention Directory Listener**

The Univention Directory Listener can perform safety checks to prevent a user name being added into a group twice. These checks add some overhead to replication and can be deactivated by setting the Univention Configuration Registry variables listener/memberuid/skip and listener/uniquemember/skip to no. Starting with UCS 3.1 the variables are not set and the checks are not activated any longer by default.

#### ◦ writemap Use a writable memory map instead of just read-only. This speeds up write operations but makes the database vulnerable to corruption in case any bugs in slapd cause stray writes into the memory mapped region.

- mapasync When using a writable memory map and performing flushes on each commit, use an asynchronous flush instead of a synchronous flush (the default). This option has no effect if writemap has not been set. It also has no effect if nosync is set.
- nordahead Turn off file read-ahead. Usually the OS performs read-ahead on every read request. This usually boosts read performance but can be harmful to random access read performance if the system's memory is full and the DB is larger than RAM.

### <span id="page-5-0"></span>**2.3. OpenLDAP ACLs**

of the [[ucs-manual\]](#page-11-1).

increase for directory requests.

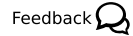

Feedback $\Omega$ 

### <span id="page-6-0"></span>**Chapter 3. Name Service Cache Daemon (NSCD)**

Name resolutions can be cached by the *Name Service Cache Daemon* (NSCD) in order to speed up frequently recurring requests for unchanged data. Thus, if a repeated request occurs, instead of querying the LDAP server, the data are simply drawn directly from the cache.

The size of the cache held by the NSCD is preconfigured for an environment with 5,000 users. If more users or hosts are created, the cache should be enlarged as otherwise it will not be possibly to cache enough entries.

The following Univention Configuration Registry variables can be set:

◦ nscd/hosts/size should be at least the same as the number of all the computers entered in the DNS.

◦ nscd/passwd/size should be at least the same as the number of users.

To allow an efficient cache allocation, the value selected should always be a prime number, in case of doubt the next highest prime number should be selected.

A script can be downloaded from<https://updates.software-univention.de/download/scripts/nscdCachesize.sh> which suggests corresponding values based on the objects currently included in the system.

### <span id="page-7-0"></span>**Chapter 4. Local group cache**

In the default setting, the group cache is regenerated every time changes are made to a group. This avoids cache effects whereby group memberships only become visible for a service after the next scheduled group cache rewrite (in the default setting after 15 minutes and after 15 seconds of inactivity in the Univention Directory Listener. In larger environments with a lot of group changes, this function should be deactivated by setting the Univention Configuration Registry variable nss/group/invalidate\_cache\_on\_changes to false. This setting takes effect immediately and does not require a restart of the Univention Directory Listener.

When the group cache file is being generated, the script verifies whether the group members are still present in the LDAP directory. If only the Univention Management Console is used for the management of the LDAP directory, this additional check is not necessary and can be disabled by setting the Univention Configuration Registry variable nss/group/cachefile/check\_member to false.

### <span id="page-8-1"></span>**5.1. Disabling automatic search**

By default all objects are automatically searched for in the domain management modules of the Univention Management Console. This behavior can be disabled by setting the Univention Configuration Registry variable directory/manager/web/modules/autosearch to 0.

### <span id="page-8-2"></span>**5.2. Imposing a size limit for searches**

The Univention Configuration Registry variable directory/manager/web/sizelimit is used to impose an upper limit for search results. If, e.g., this variable is set to 2000 (as is the default), searching for more than 2000 users would not be performed and instead the user is asked to refine the search.

### <span id="page-8-0"></span>**Chapter 5. UCS management system**

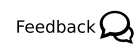

Feedback $\Omega$ 

*Disabling automatic search*

### <span id="page-9-0"></span>**Chapter 6. Further services and components**

### <span id="page-9-1"></span>**6.1. Squid**

If the Squid proxy service is used with NTLM authentication, up to five running NTLM requests can be processed in parallel. If many proxy requests are received in parallel, the Squid user may occasionally receive an authentication error. The number of parallel NTLM authentication processes can be configured with the Univention Configuration Registry variable squid/ntlmauth/children.

### <span id="page-9-2"></span>**6.2. BIND**

BIND can use two different backends for its configuration: OpenLDAP or the internal LDB database of Samba 4. The backend is configured via the Univention Configuration Registry variable dns/backend.

When using the Samba backend, a search is performed in the LDAP for every DNS request. With the OpenL-DAP backend, a search is only performed in the directory service if the DNS data has changed. For this reason, using the OpenLDAP backend can reduce the load on a Samba 4 domain controller.

### <span id="page-9-3"></span>**6.3. Kernel**

In medium and larger environments the maximum number of open files allowed by the Linux kernel may be set too low by default. As each instance requires some unswappable memory in the Linux kernel, too many objects may lead to a resource depletion and denial-of-service problems in multi-user environments. Because of that the number of allowed file objects is limited by default.

The maximum number of open files can be configured on a per-user or per-group basis. The default for all users can be set through the following Univention Configuration Registry variables:

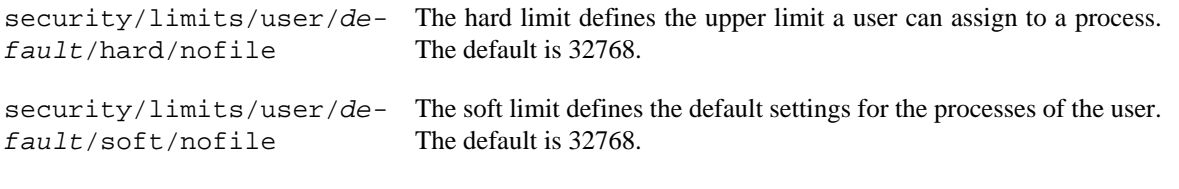

A similar problem exists with the *Inotify* sub-system of the kernel, which can be used by all users and applications to monitor changes in file systems.

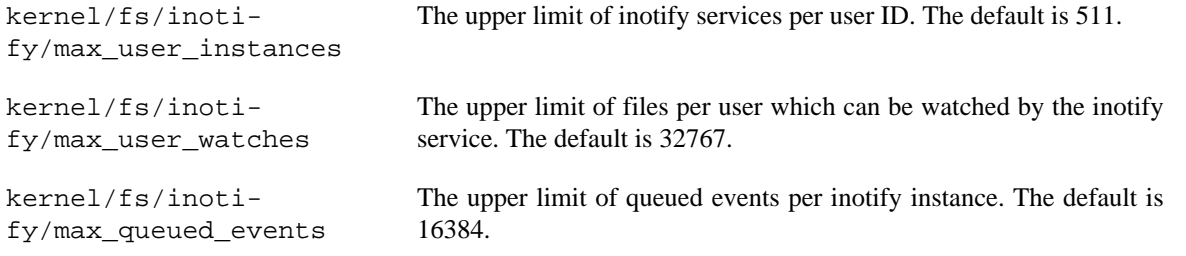

#### <span id="page-9-4"></span>**6.4. Samba**

Samba uses its own mechanism to specify the maximum number of open files. This can be configured through the Univention Configuration Registry variable samba/max\_open\_files. The default is 32808.

Feedback $\Omega$ 

*Squid*

**O** univention be open.

Feedback $\mathbf{Q}$ 

Feedback $\Omega$ 

Feedback  $\bigcirc$ 

#### *System statistics*

If the log file /var/log/samba/log.smbd contains errors like Failed to init inotify - Too many open files, the kernel and Samba limits should be increased and the services should be restarted.

#### <span id="page-10-0"></span>**6.5. System statistics**

be open.

**O** univention

The log file /var/log/univention/system-stats.log can be checked for further performance analyses. The system status is logged every 30 minutes. If more regular logging is required, it can be controlled via the UCR variable system/stats/cron.

#### <span id="page-10-1"></span>**6.6. Cyrus mailserver**

In the default configuration the UCS mail stack uses the SASL authentication daemon for authentication. The SASL daemon has its own authentication credentials cache to reduce the need for rechecking the credentials via PAM (LDAP). The default timeout for this cache is 1800 seconds but can be increased by setting the Univention Configuration Registry variable mail/saslauthd/cache/timeout in case of too much authentication requests.

#### <span id="page-10-2"></span>**6.7. Dovecot high-performance mode**

Univention Corporate Server configures Dovecot to run in "High-security mode" by default. Each connection is served by a separate login process. This security has a price: for each connection at least two processes must run.

Thus installations with 10.000s of users hit operating system boundaries. For this case Dovecot offers the "High-performance mode". To activate it, login processes are allowed to serve more than one connection. To configure this run

ucr mail/dovecot/limits/imap-login/service\_count=0

If client\_limit=1000 and process\_limit=100 are set, only 100 login processes are started, but each serves up to 1000 connections – a total of 100.000 connections.

The cost of this is that if a login process is compromised, an attacker might read the login credentials and emails of all users this login process is serving.

To distribute the load of the login processes evenly between CPU cores, mail/dovecot/limits/imaplogin/process\_min\_avail should be set to the number of CPU cores in the system.

Feedback  $\Omega$ 

Feedback $\Omega$ 

Feedback $\Omega$ 

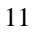

### <span id="page-11-0"></span>**Bibliography**

<span id="page-11-1"></span>[ucs-manual] Univention GmbH. 2015. *Univention Corporate Server - Manual for users and administrators*. [https://](https://docs.software-univention.de/manual-4.2.html) [docs.software-univention.de/manual-4.2.html.](https://docs.software-univention.de/manual-4.2.html)